**- 巴尔尼** 

1 and  $\alpha$  and  $\alpha$  and  $\alpha$  and  $\alpha$  and  $\alpha$  and  $\alpha$ 置";

 $2$ 

 $\frac{a}{\sqrt{a}}$ 

 $ZX$ 

 $\mathbb{R}$  , and  $\mathbb{R}$  $\alpha$  and  $\alpha$   $\beta$  $\frac{1}{2}$  and  $\frac{1}{2}$  and  $\frac{1}{2}$  a  $\frac{1}{2}$  ,  $\frac{1}{2}$  ,  $\frac{1$ 

 $\kappa$ 

 $\mathcal{R}$ 

 $\ldots$   $\ldots$   $\ldots$ 

 $\mathcal{L}\left( \mathcal{L}\right)$ 

 $\frac{1}{\sqrt{N}}$ 

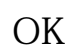

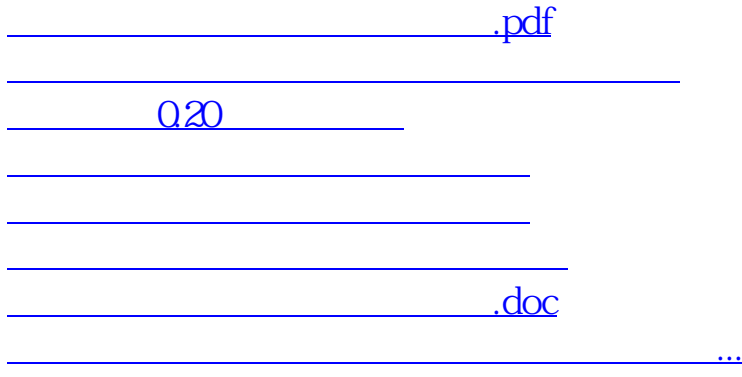

<https://www.gupiaozhishiba.com/article/35859343.html>